Big Clock Widget Crack X64 Latest

# Download

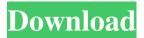

#### **Big Clock Widget Crack Free Download (Final 2022)**

Free Big Clock Widget for Yahoo! Widgets! If you like Big Clock Widget, please remember to take your time and rate it. Thanks! Advertisement System info: Total downloads: 816 Paid downloads: 266 Free downloads: 260 Price: License: \$35.00 Rating: 5 File size: 20.02 MB Date added: February 11, 2012 Description from the Publisher Big Clock Widget for Yahoo! Widgets! If you like Big Clock Widget, please remember to take your time and rate it. Thanks! Free Big Clock Widget for Yahoo! Widgets! If you like Big Clock Widget, please remember to take your time and rate it. Thanks! Big Clock WidgetDescription: Designed for the Yahoo! Widget Engine, Big Clock Widget is a tiny tool that, as its name implies, displays a big clock on your desktop. Thanks to its WIDGET format, Big Clock Widget can be easily installed and configured, even by users with no experience regarding widgets. The interface of the app is based on a frame that shows time in the digital mode and in the 12-clock time format - hours, minutes and seconds. The text color is blue, by default. By accessing the 'Widget Preferences' area found in the right-click menu, you can change the text color to any of the available presets - red or green. The widget's frame can be moved to any position on the screen, with the help of the mouse cursor. Additional features provided by the Yahoo! Widget Engine allow the tool to stay on top or below all other application windows, ignore mouse events and to prevent dragging. Moreover, you can adjust the frame's opacity level between 20% and 100%. The lightweight tool puts little strain on the computer's resources, since it uses a low amount of CPU and system memory. It didn't cause Windows to freeze, crash or pop up error dialogs during our evaluation. Thanks to its intuitive layout and overall simplicity, Big Clock Widget's features can be seamlessly figured out. Big Clock Widget Description: Designed for the Yahoo! Widget Engine, Big Clock Widget is a tiny tool that, as its name implies, displays a big clock on your desktop.

### Big Clock Widget Crack +

The KEYMACRO is a compact (11x4.5x3.4cm) recording device that records macros and features a built-in microphone for capturing audio or dictating text. Its high-quality microphone is sensitive enough to hear even low-level speech. Besides recording, the KEYMACRO can be used to control any program. The KEYMACRO features a trackball that makes it easy to navigate through the menu, and an independent volume control knob. Keyboard record mode has been upgraded with support for URL, text and HTML recording. Built-in port for connecting external microphone. Import audio from sound card or any file on the computer. KEYMACRO has a built-in storage for up to 512 macros and is equipped with a 250mAh Li-Ion battery that can record up to four hours. Because of its size, the KEYMACRO can be used with any keyboard. It is compatible with Mac OS X, Windows and Linux. KEYMACRO Price: Price on Amazon: \$48.34 Features In addition to its ability to record any keystroke, KEYMACRO also offers the following features: - Built-in microphone and sound card - Macro typing - Record all keys - Record all combinations of keys -Import audio from any audio source (line in, mic, etc.) - Drag & Drop files to the macro list - Command list - Browser - URL-field - Text-field - HTML-text-field - Text-field with audio input - Audio play - URL-navigation - Music - Audio play - Media controls -Speakers and headphones - Oscilloscope - Analog Filter - Voltage meter - Luminance meter - Analog and Digital Scale - Bit Depth indicator - Built-in decoder - Built-in translator - Built-in audio converter - Built-in encoder - Built-in datetime converter - Built-in date converter - Built-in time converter - Built-in HEX/BIN/ASCII converter - Built-in sine/cosine converter - Built-in square/sine converter - Built-in triangular/sine converter - Built-in CIRCLE/LINEAR converter - Built-in linear/logarithmic converter - Built-in arctangent/square-root 81e310abbf

#### **Big Clock Widget [Latest]**

Big Clock Widget is a widget that displays a large clock on your desktop, suitable for all sorts of events. The clock is shown in the 12-hour format - hours, minutes and seconds. You can choose any color for the text, as well as change the clock's opacity. Big Clock Widget has a WIDGET format, which means it can be used with no special knowledge or experience. The widget can be installed and uninstalled at any time. Big Clock Widget was designed for the Yahoo! Widget Engine and is available for download for free. The 'Resource Usage' area offers an additional measurement of the widget's performance: CPU usage - The widget doesn't use much CPU. Mem usage - The widget doesn't use much memory. Widget Launching Time - The widget launched almost instantly. Other Tips: Please note that Big Clock Widget isn't a clock software. It's more of a widget that can display a clock on your desktop. If you want a full-fledged clock software, I suggest you have a look at The Widget ShowClock. Using Yahoo! Widgets on your PC -How to Choose the location where the clock will be placed. The initial default setting is to put it in the lower-right corner of your screen. Click on the corner to change the placement. Choose the color for the clock's frame. You can use the following presets: red or green. The default is the red one. You can also change the text color, if needed. Change the clock's opacity level. You can control the opacity of the widget by clicking on the slider. The slider has three different levels: 20%, 50% and 100%. You can use any value between 0 and 1. The default is set to 20%. You can select any value you want and click on the 'Apply' button to apply the settings. Click on the 'Apply' button to apply the settings or on the 'OK' button to move on. Click on the 'Change' button to display a preview of the updated settings. Click on the 'OK' button to accept the new settings or on the 'Cancel' button to dismiss them. Click on the 'OK' button to accept the new settings or on the 'Cancel' button to dismiss them. Now you can click on the 'Done' button to

### What's New In Big Clock Widget?

Big Clock Widget is a tiny tool that, as its name implies, displays a big clock on your desktop. Thanks to its WIDGET format, Big Clock Widget can be easily installed and configured, even by users with no experience regarding widgets. The interface of the app is based on a frame that shows time in the digital mode and in the 12-clock time format - hours, minutes and seconds. The text color is blue, by default. By accessing the 'Widget Preferences' area found in the right-click menu, you can change the text color to any of the available presets - red or green. The widget's frame can be moved to any position on the screen, with the help of the mouse cursor. Additional features provided by the Yahoo! Widget Engine allow the tool to stay on top or below all other application windows, ignore mouse events and to prevent dragging. Moreover, you can adjust the frame's opacity level between 20% and 100%. The lightweight tool puts little strain on the computer's resources, since it uses a low amount of CPU and system memory. It didn't cause Windows to freeze, crash or pop up error dialogs during our evaluation. Thanks to its intuitive layout and overall simplicity, Big Clock Widget's features can be seamlessly figured out. Modified treatment of nonmuscle invasive bladder cancer: a metaanalysis. The efficacy of different treatment modalities of nonmuscle invasive bladder cancer (NMIBC) remains controversial. We performed a meta-analysis to clarify the benefits of alternative treatments for NMIBC. A systematic literature search was conducted for randomized controlled trials (RCTs) comparing different treatment modalities in patients with NMIBC (T1-T3N0M0) in the Cochrane Collaboration database. The primary outcome was recurrence-free survival (RFS). Secondary outcomes included cancer-specific survival, time to recurrence, and progression. Sixteen RCTs with 2,576 patients met the inclusion criteria. The meta-analysis demonstrated that patients who underwent transurethral resection (TUR) and chemo- or radiotherapy (TUR-RT/CRT) had significantly higher RFS (HR = 0.64, 95%CI 0.58-0.70, p

## **System Requirements For Big Clock Widget:**

Windows XP (32-bit / 64-bit), Windows Vista or Windows 7 (32-bit / 64-bit), Windows 8 (32-bit / 64-bit) Minimum 1024 MB of RAM, 1 GB or more of video memory Intel Core 2 Duo, Quad, Phenom, or AMD Phenom x3, Athlon X2 or newer DirectX 9.0c, OpenGL 2.1 compatible video card 2 GB available space Multil

https://worldwidedigitalstore.com/wp-content/uploads/2022/06/Foxit PDF Creator.pdf

https://kramart.com/wp-content/uploads/2022/06/janawat.pdf

https://rebatecircle.com/wp-content/uploads/2022/06/stanchri.pdf

https://offbeak.com/wp-content/uploads/2022/06/EasyCanvas.pdf

https://housapedia.com/wp-content/uploads/2022/06/Nexus Tools.pdf

http://classacteventseurope.com/wp-content/uploads/2022/06/larrfer.pdf

http://vyatka-shop.ru/wp-content/uploads/2022/06/britae.pdf

https://swisshtechnologies.com/wp-content/uploads/2022/06/viveall.pdf

https://nikarad.co/wp-content/uploads/2022/06/follabh.pdf

https://articlebeast.online/wp-content/uploads/2022/06/Arclab Dir2HTML-1.pdf